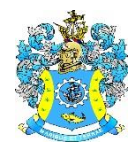

Федеральное агентство по рыболовству Федеральное государственное бюджетное образовательное учреждение высшего образования «Калининградский государственный технический университет» (ФГБОУ ВО «КГТУ») Балтийская государственная академия рыбопромыслового флота

> УТВЕРЖДАЮ Начальник УРОПСП

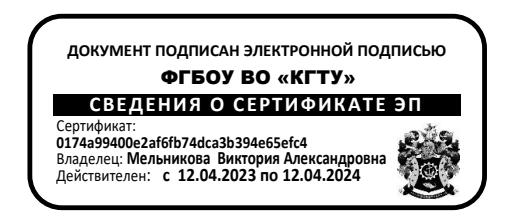

# Рабочая программа модуля **ОБЩЕПРОФЕССИОНАЛЬНЫЙ МОДУЛЬ**

основной профессиональной образовательной программы специалитета

по специальности

# **25.05.03 ТЕХНИЧЕСКАЯ ЭКСПЛУАТАЦИЯ ТРАНСПОРТНОГО РАДИООБОРУДОВАНИЯ**

Специализация программы

**«ИНФОРМАЦИОННО-ТЕЛЕКОММУНИКАЦИОННЫЕ СИСТЕМЫ НА ТРАНСПОРТЕ И ИХ ИНФОРМАЦИОННАЯ ЗАЩИТА»**

ИНСТИТУТ Морской РАЗРАБОТЧИК УРОПСП

ВЫПУСКАЮЩАЯ КАФЕДРА Судовых радиотехнических систем

# **1 ЦЕЛЬ И ПЛАНИРУЕМЫЕ РЕЗУЛЬТАТЫ ОСВОЕНИЯ МОДУЛЯ**

1.1 Целью освоения Общепрофессионального модуля является формирование основополагающего представления о материалах и приборах электронной техники и их характеристиках, видах, методах и технологиях испытаний радиоэлектронной техники, основах их метрологического, стандартизационного и сертификационного обеспечения, а также обеспечение базовой подготовки обучающихся в области теории электрических цепей, сетевого оборудования и специализированных систем управления, позволяющей успешно решать современные прикладные инженерные и научные задачи в области технической эксплуатации транспортного радиооборудования.

1.2 Процесс изучения модуля направлен на формирование элементов следующих компетенций в соответствии с ФГОС ВО и ОПОП ВО по данной специальности.

Таблица 1 - Планируемые результаты обучения по дисциплинам (модулям), соотнесенные с установленными индикаторами достижения компетенций

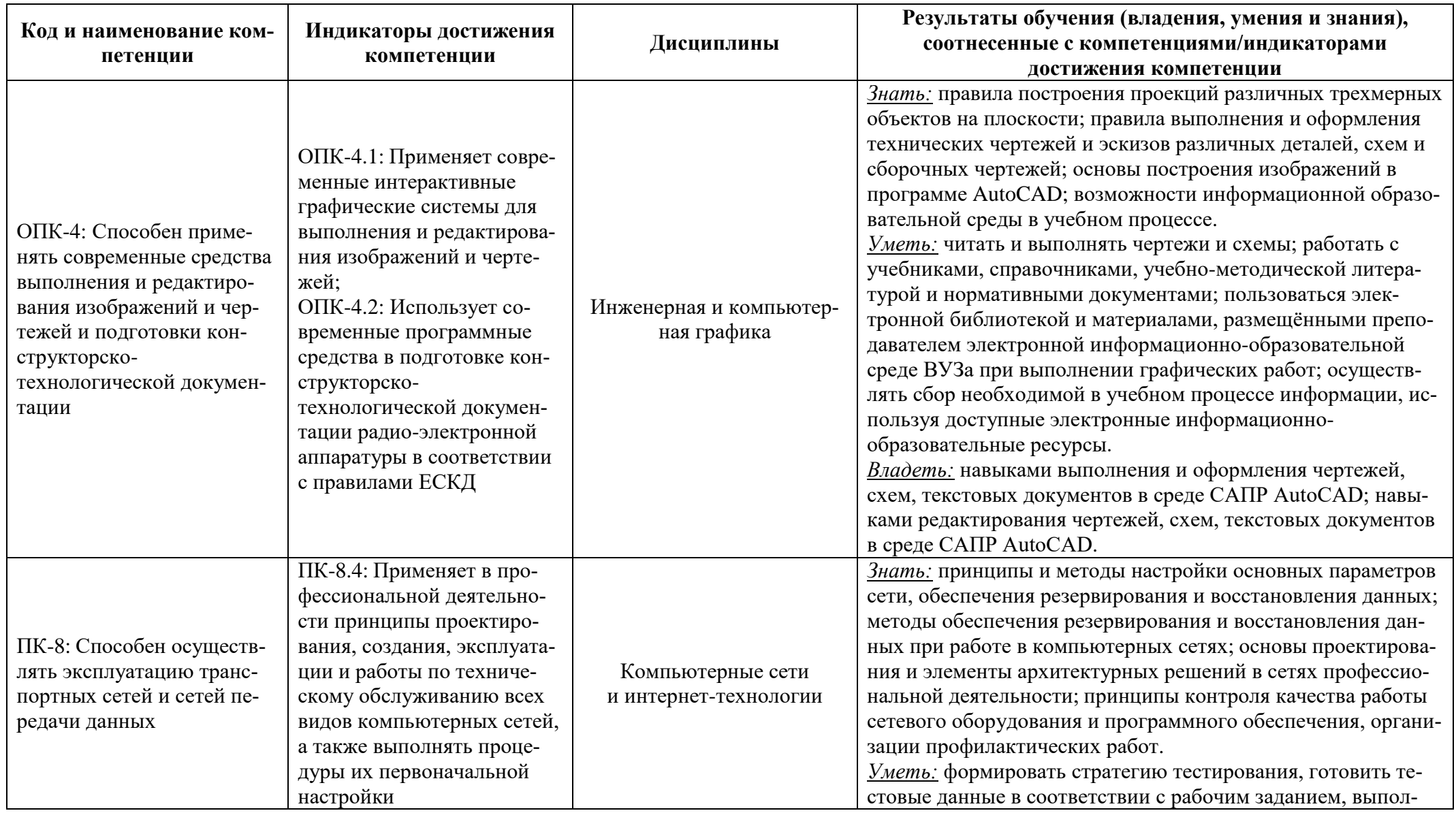

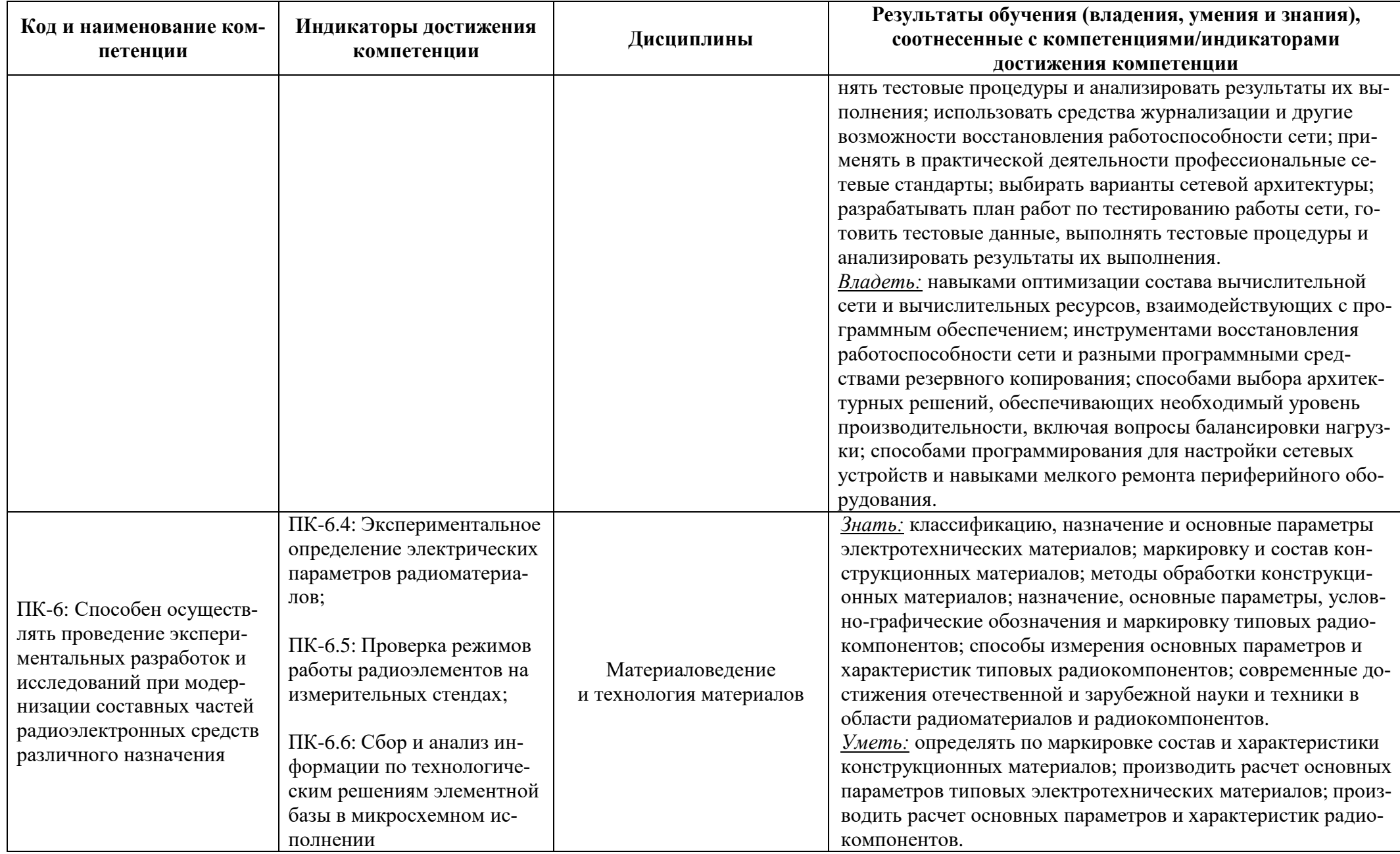

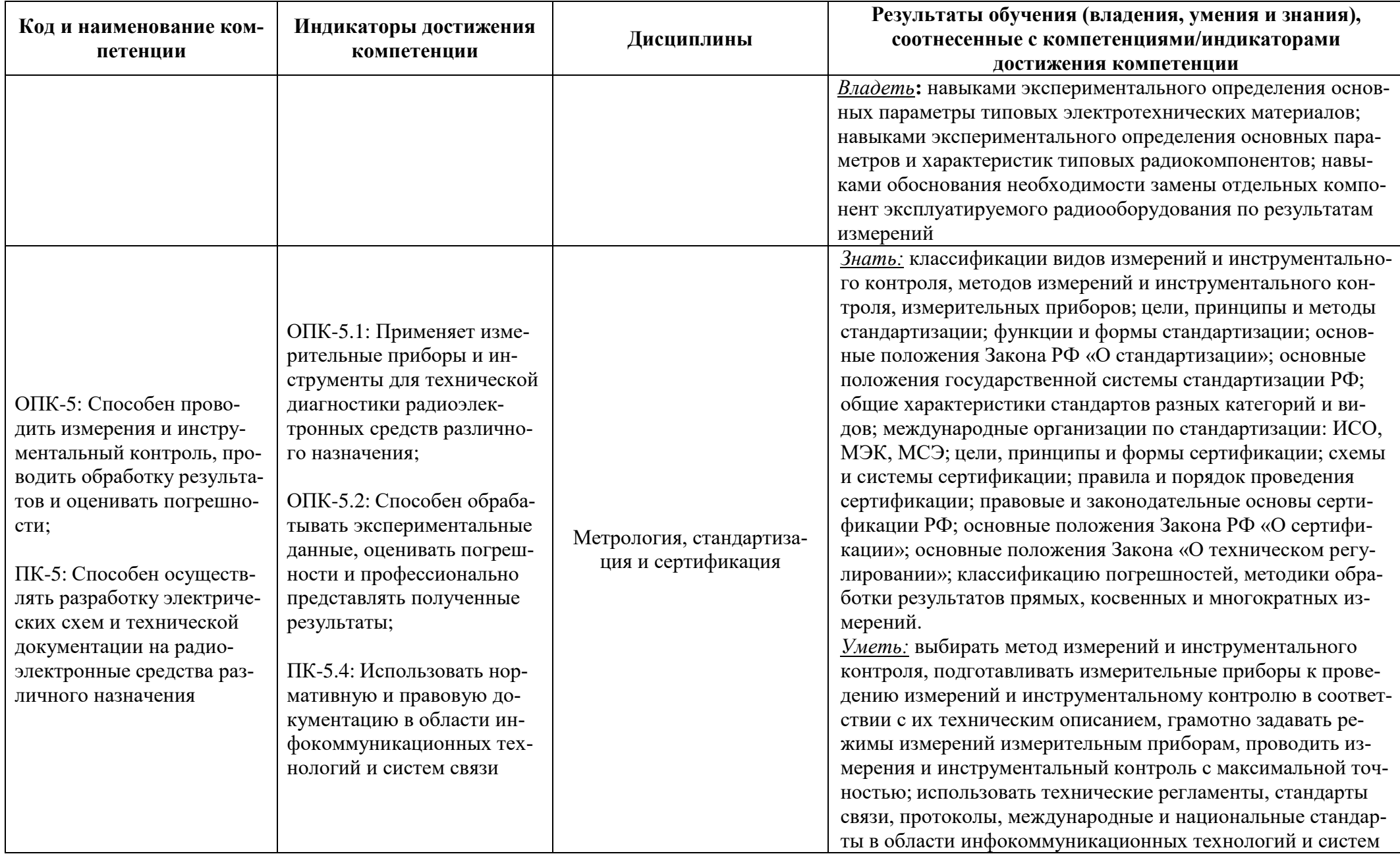

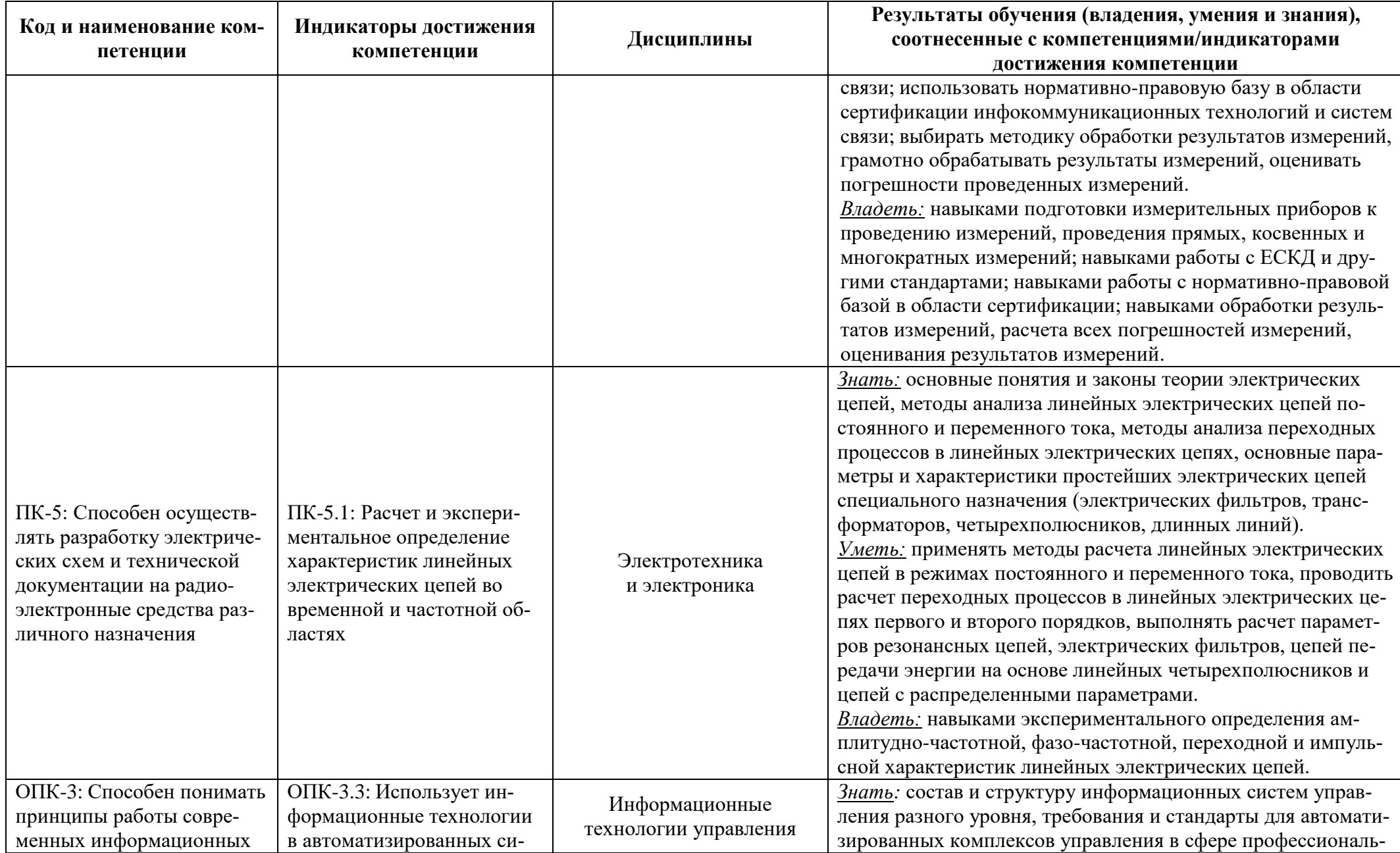

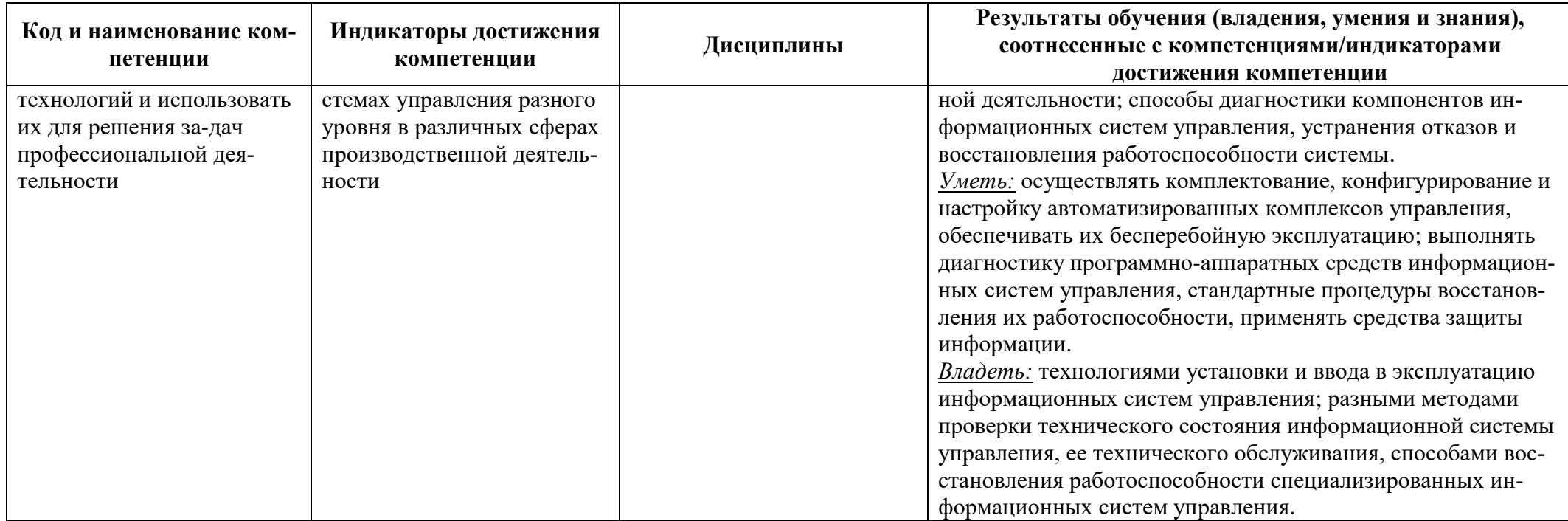

# **2 ТРУДОЁМКОСТЬ ОСВОЕНИЯ, СТРУКТУРА И СОДЕРЖАНИЕ МОДУЛЯ, ФОРМЫ АТТЕСТАЦИИ ПО НЕМУ**

Общепрофессиональный модуль относится к блоку 1 обязательной части и включает в себя шесть основных дисциплин.

Общая трудоемкость модуля составляет 24 зачетных единицы (з.е.), т.е. 864 академических часов (648 астр. часов) контактной и самостоятельной учебной работы курсанта (студента), работой, связанной с текущей и промежуточной (заключительной) аттестацией по дисциплинам модуля.

Распределение трудоемкости освоения модуля по семестрам, видам учебной работы курсанта (студента), а также формы контроля приведены ниже.

Таблица 2 – Объем (трудоёмкость освоения) в очной форме обучения и структура моду-

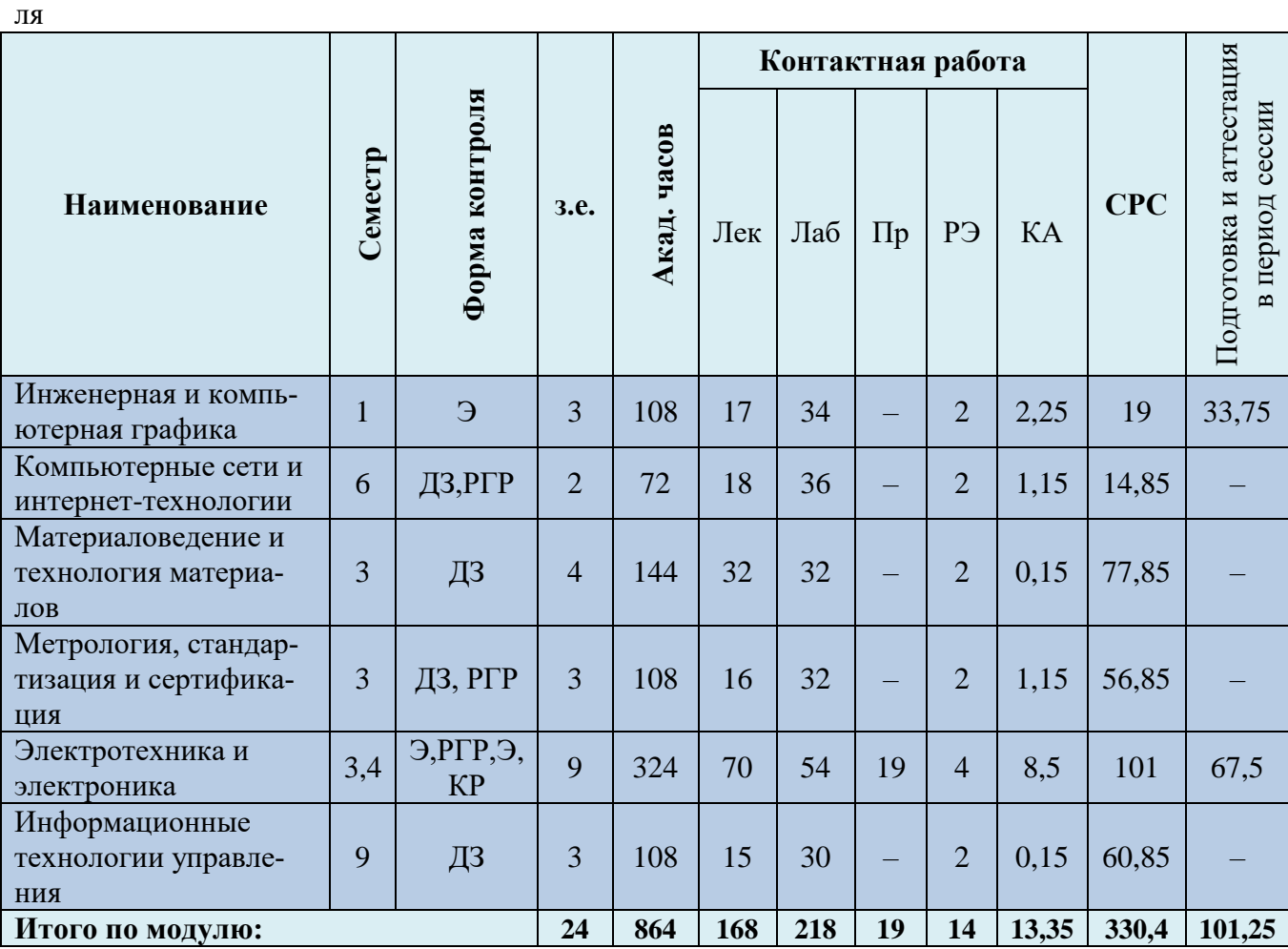

*Обозначения: Э – экзамен; З – зачет; ДЗ – дифференцированный зачет (зачет с оценкой); КР (КП) – курсовая работа (курсовой проект); контр. – контрольная работа, РГР – расчетнографическая работа; реф. – реферат, Лек – лекционные занятия; Лаб - лабораторные занятия; Пр – практические занятия; РЭ – контактная работа с преподавателем в ЭИОС; КА – контактная работа, включающая индивидуальные консультации, консультации перед экзаменом, аттестацию, консультации и аттестацию по КР (КП), практику; СРС – самостоятельная работа курсантов (студентов)*

Подготовка и аттестация Контактная работа Форма контроля период сессии Акад. часов Семестр **CPC** Наименование  $3.e.$  $P<sub>C</sub>$ Y3 Лек Лаб  $\Pi$  $KA$  $\mathbf{a}$ Инженерная и Контр., компьютерная  $\overline{3}$  $\overline{3}$ 108  $\overline{2}$  $\overline{4}$  $\overline{2}$ 2,75 90,5 6,75 Э графика Компьютерные се-Контр., ти и интернет-6  $\overline{2}$ 72  $\overline{2}$  $\overline{4}$  $\overline{2}$ 0.65 59,5 3,85 ДЗ технологии Материаловедение ДЗ. 3  $\overline{4}$  $\overline{2}$  $\overline{2}$ 0.65 3.85 и технология мате-144  $\overline{\mathcal{A}}$ 131.5 контр. риалов Метрология, станконтр.,  $\overline{4}$  $\overline{3}$ 108  $\mathcal{D}_{\alpha}$  $0.65$ 95.5 дартизация и сер- $\overline{\mathcal{A}}$  $\overline{2}$ 3.85 ДЗ тификация  $2 -$ Электротехника и контр.,  $\overline{Q}$  $3.4$ 324  $\overline{4}$  $\overline{2}$  $\overline{A}$ 8.5 288 13.5  $\overline{4}$ электроника  $2 - 3$ , **KP** Информационные Контр.,  $\overline{7}$  $\overline{3}$  $\overline{2}$  $\overline{2}$ 99.5 108  $0.65$ 3.85 технологии управ-ДЗ ления  $\overline{24}$  $\overline{22}$  $\overline{2}$ Итого по модулю: 864 14 12 13.85 764.5 35,65  $\overline{a}$ 

Таблица 3 - Объем (трудоёмкость освоения) в заочной форме обучения и структура модуля

Таблица 4 – Курсовые работы (проекты)

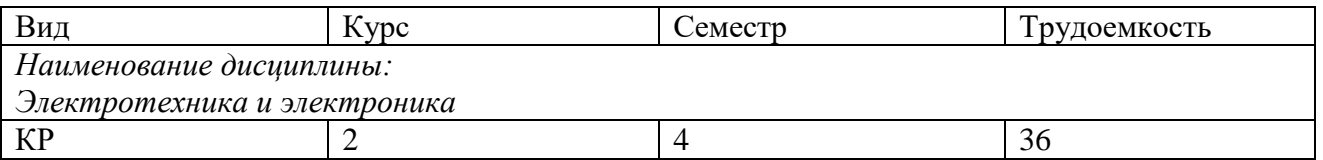

При разработке образовательной технологии организации учебного процесса основной упор сделан на соединение активной и интерактивной форм обучения. Интерактивная форма позволяет курсантам (студентам) проявить самостоятельность в освоении теоретического материала и овладении практическими навыками, формирует интерес и позитивную мотивацию к учебе.

# 3 УЧЕБНАЯ ЛИТЕРАТУРА И УЧЕБНО-МЕТОДИЧЕСКОЕ ОБЕСПЕЧЕНИЕ САМОСТОЯТЕЛЬНОЙ РАБОТЫ КУРСАНТА (СТУДЕНТА)

Учебно-методическое обеспечение модуля приведено в таблицах 5 и 6.

| Наименование дисциплин    | Основная литература                                                                         | Дополнительная литература                                          |
|---------------------------|---------------------------------------------------------------------------------------------|--------------------------------------------------------------------|
| Инженерная и компьютерная | 1. Сорокин, Н.П., Ольшевский, Е.Д., Заикина,                                                | 1. Боголюбов, С.К., Воинов, А.В. Черчение [Текст]: учебник. - М.:  |
| графика                   | Ф.Р. и др. Инженерная графика. [Текст] и [Элек-                                             | Машиностроение, 1989. – 336 с. (14 экз.)                           |
|                           | тронный ресурс]: учебник, СПб.: Изд. «Лань»,                                                |                                                                    |
|                           | 2016. – 391 с. (3 экз.)                                                                     |                                                                    |
|                           | 2. Чекмарев, А.А. Инженерная графика. Машино-                                               |                                                                    |
|                           | строительное черчение [Текст]: учебник. - М.:                                               |                                                                    |
|                           | Инфра-М, 2012. - 396 с. (8 экз.)                                                            |                                                                    |
| Компьютерные сети         | 1. Информатика. Базовый курс. 3-е издание:                                                  | 1. Кикоть, Е.Н. Информационные системы маркетинга: учеб. посо-     |
| и интернет-технологии     | Учебник для вузов / Под ред. С.В. Симоновича. -                                             | бие / Е.Н. Кикоть, Н.Б. Розен. - Калининград: Изд-во БГАРФ, 2008.  |
|                           | СПб.: Питер, 2013. - 640 с. (21 экз.)                                                       | $-225$ с. (8 экз.)                                                 |
|                           | 2. Кузин, А.В. Компьютерные сети: учебное по-                                               | 2. Кикоть, Е.Н., Розен, Н.Б. Информационные технологии в коммер-   |
|                           | собие / А. В. Кузин. - 3-е изд., перераб. и доп. -                                          | ческой деятельности (на примере рыбной отрасли): учебное посо-     |
|                           | М.: ФОРУМ; М.: ИНФРА-М, 2013. - 192 с (15                                                   | бие. – Калининград: Изд-во БГАРФ, 2010. – 376 с. (152 экз.)        |
|                           | экз.)                                                                                       |                                                                    |
|                           | 3. Олифер, В.Г. Компьютерные сети: Учебник для                                              |                                                                    |
|                           | вузов. 4-е изд. - СПб.: издательство «Питер»,                                               |                                                                    |
|                           | $2008. - 958$ с. (5 экз.)                                                                   |                                                                    |
|                           | 4. Истомин, Е.Н., Неклюдов, С.Ю., Чертков, А.А.                                             |                                                                    |
|                           | Вычислительные системы, сети и телекоммуни-<br>кации: Учебник. - СПб.: ООО «Андреевский вы- |                                                                    |
|                           | числительный дом», 2007. - 255с. (15 экз.)                                                  |                                                                    |
| Материаловедение          | 1. Материаловедение и технология материалов:                                                | 1. Материаловедение и технология металлов: учебник / Г.П. Фети-    |
| и технология материалов   | учебное пособие для подготовки бакалавров тех-                                              | сов [и др.]; ред. Г.П. Фетисов. – 2-е изд., испр. – М.: Высш. шк., |
|                           | нических направлений / А.И. Батышев [и др.];                                                | 2002. – 638 с. (88 экз.)                                           |
|                           | ред.: А.И. Батышев, А.А. Смолькин. - М.:                                                    | 2. Петров, К.С. Радиоматериалы, радиокомпоненты и электроника:     |
|                           | ИНФРА-М, 2013. – 288 с. (12 экз.)                                                           | учебное пособие для студентов вузов, обучающихся по направле-      |
|                           | 2. Белов, О.А. Электротехника и электроника на                                              | нию 654200 - "Радиотехника" / К.С. Петров. - [Б. м.]; СПб.: Питер, |
|                           | судах рыбопромыслового флота: учебное пособие                                               | $2004. - 512$ c. (55 экз.)                                         |
|                           | для студентов и курсантов, обучающихся по спе-                                              | 3. Пасынков, В.В. Полупроводниковые приборы: учебное пособие       |
|                           | циальности 25.05.03 "Техническая эксплуатация                                               | для студентов вузов, обучающихся по направлению подготовки ба-     |
|                           | транспортного радиооборудования" / О.А. Белов,                                              | калавров и магистров "Электроника и микроэлектроника" и по         |
|                           | А.И. Парфенкин. - М.: Моркнига, 2017. - 344 с.                                              | направлению подготовки дипломированных специалистов "Элек-         |
|                           | $(86 \text{ } \text{3K3.})$                                                                 | троника и микроэлектроника" / В. В. Пасынков, Л. К. Чиркин. - 9-е  |

Таблица 5 – Перечень основной и дополнительной литературы

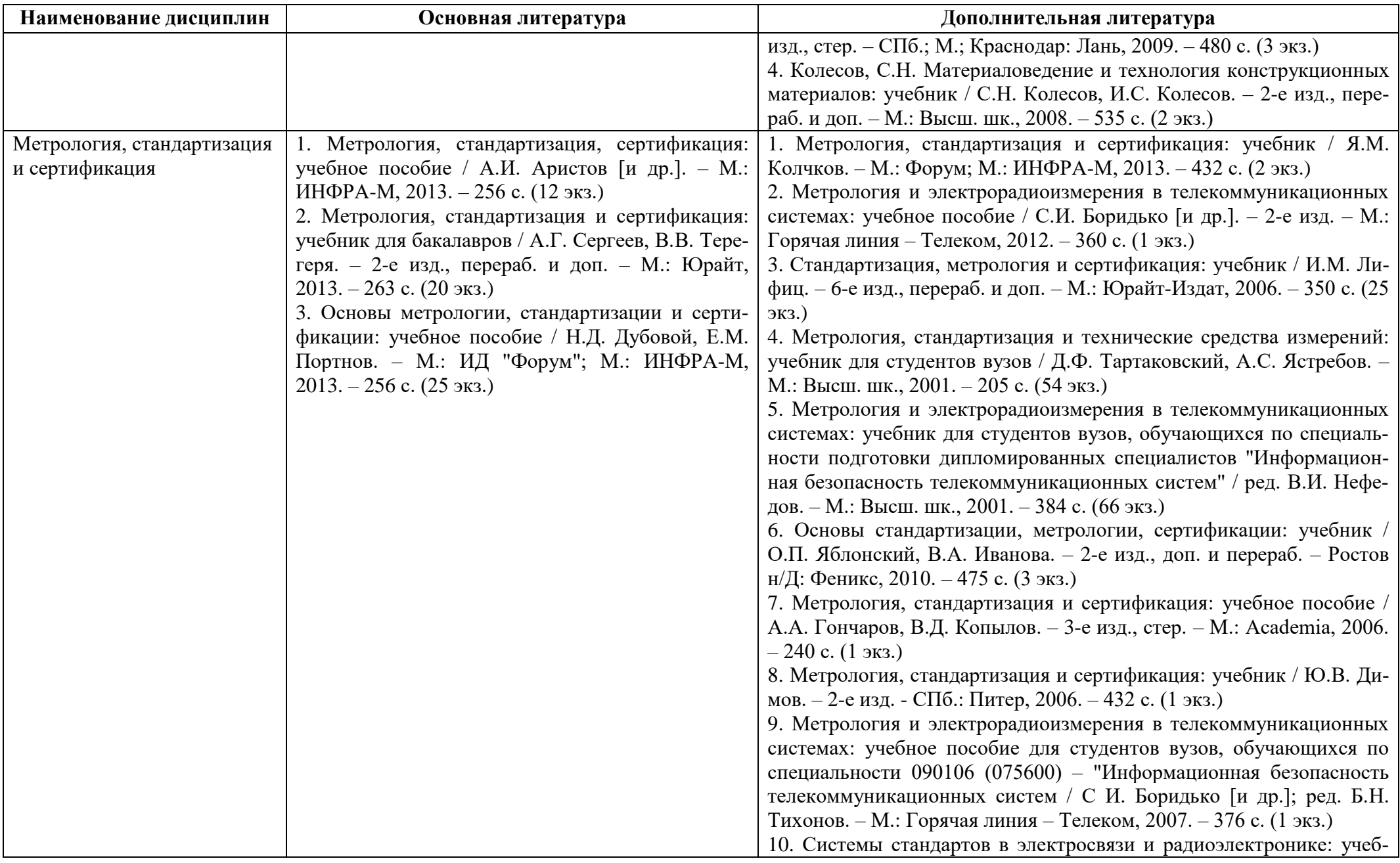

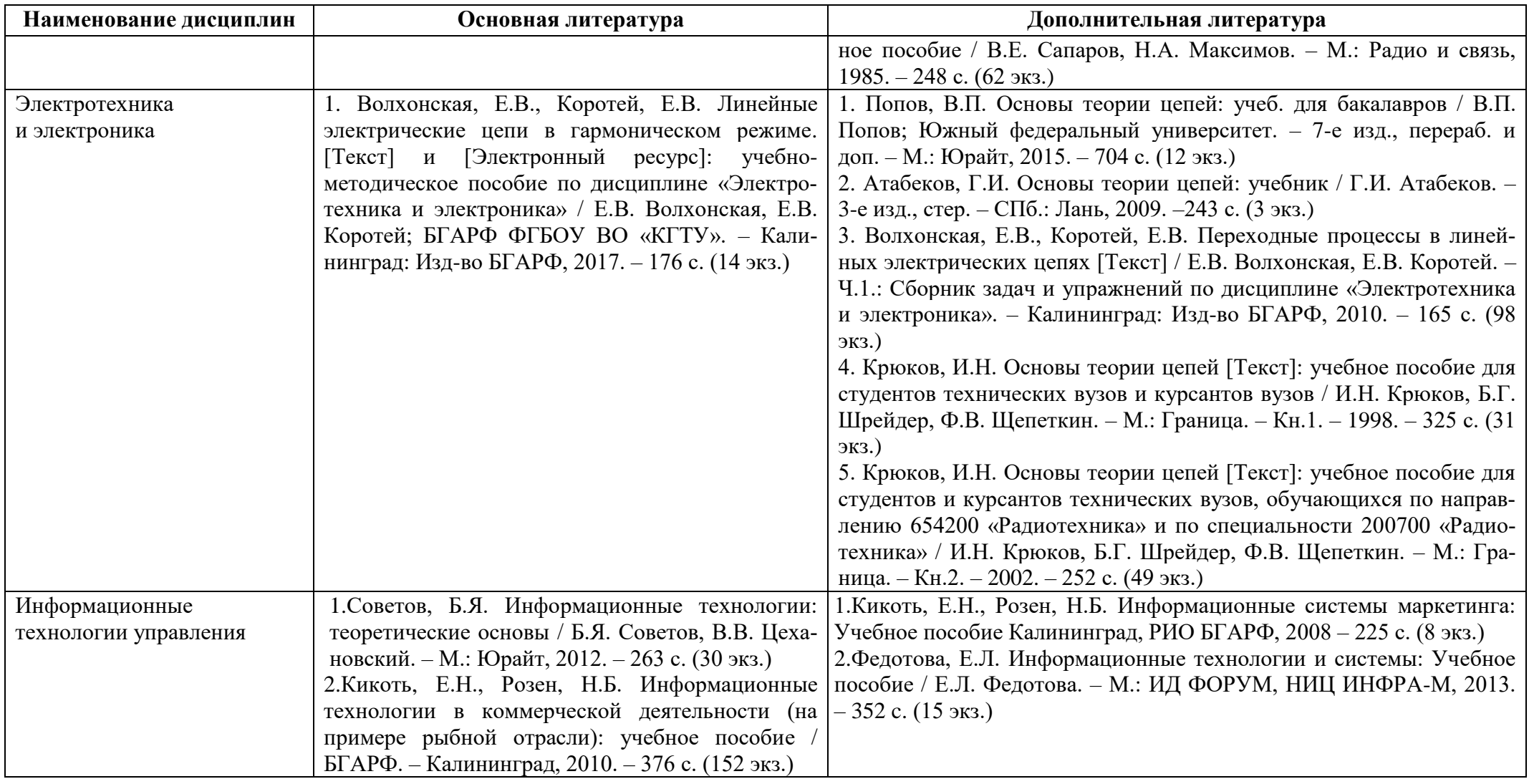

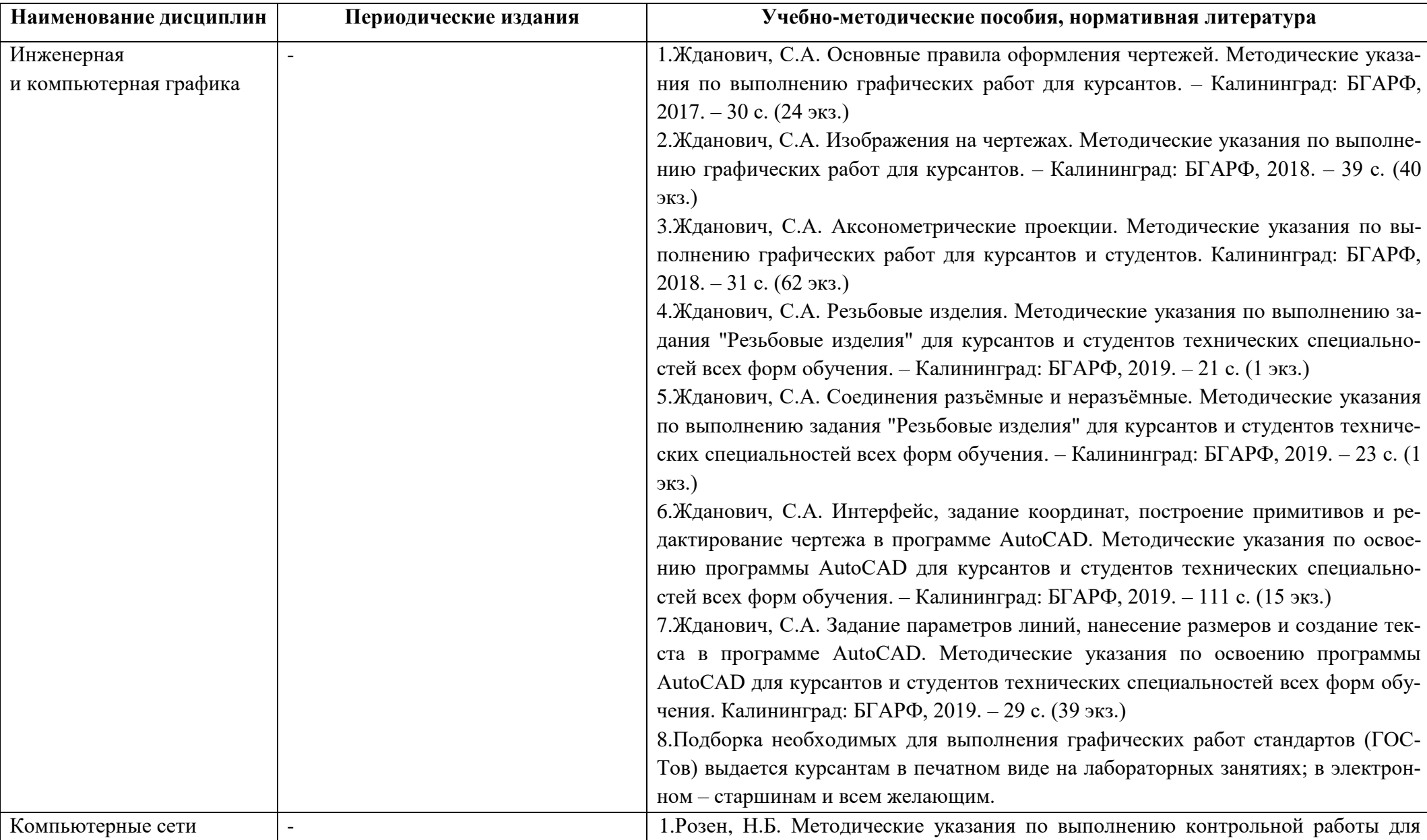

# Таблица 6 – Перечень периодических изданий, учебно-методических пособий и нормативной литературы

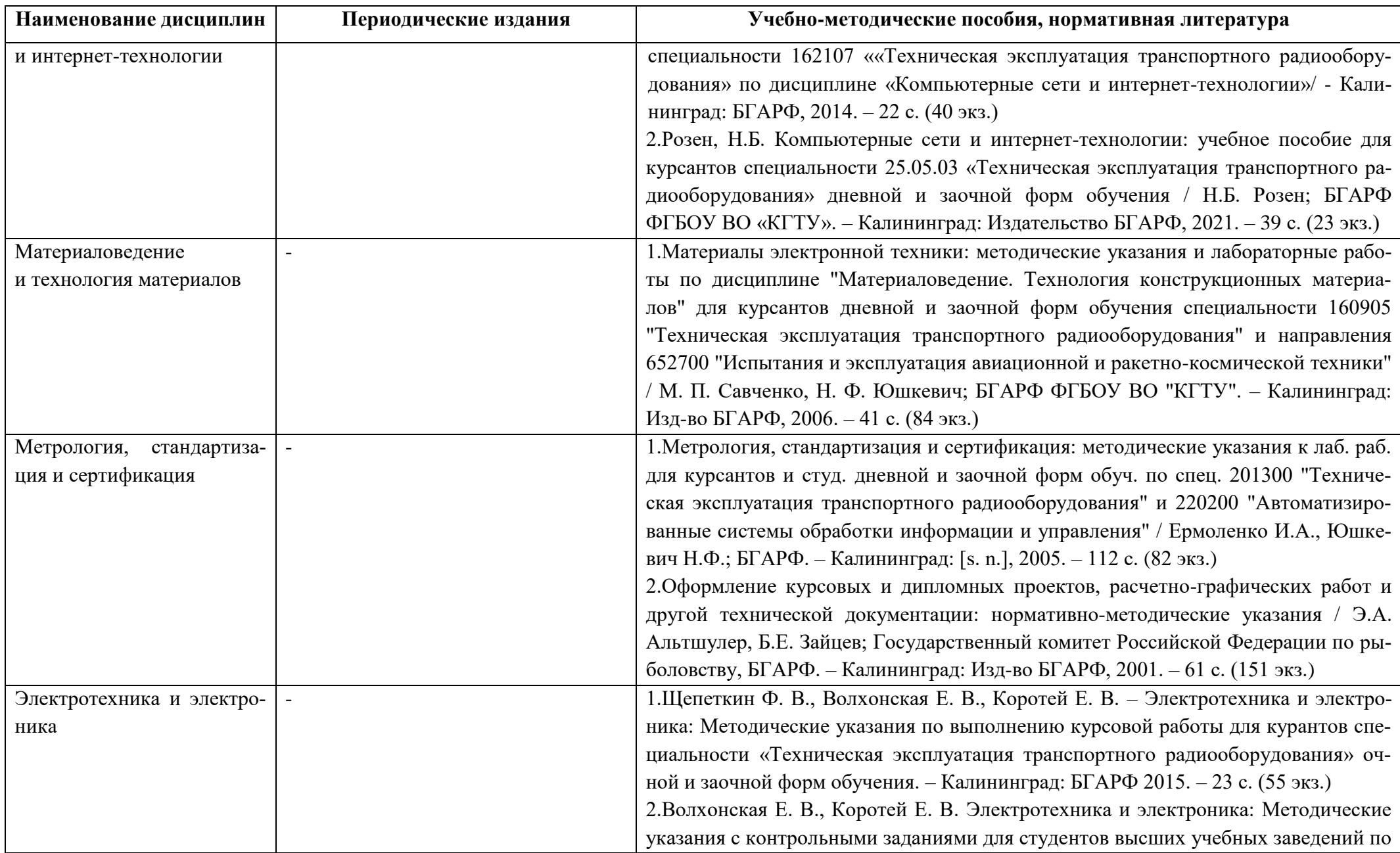

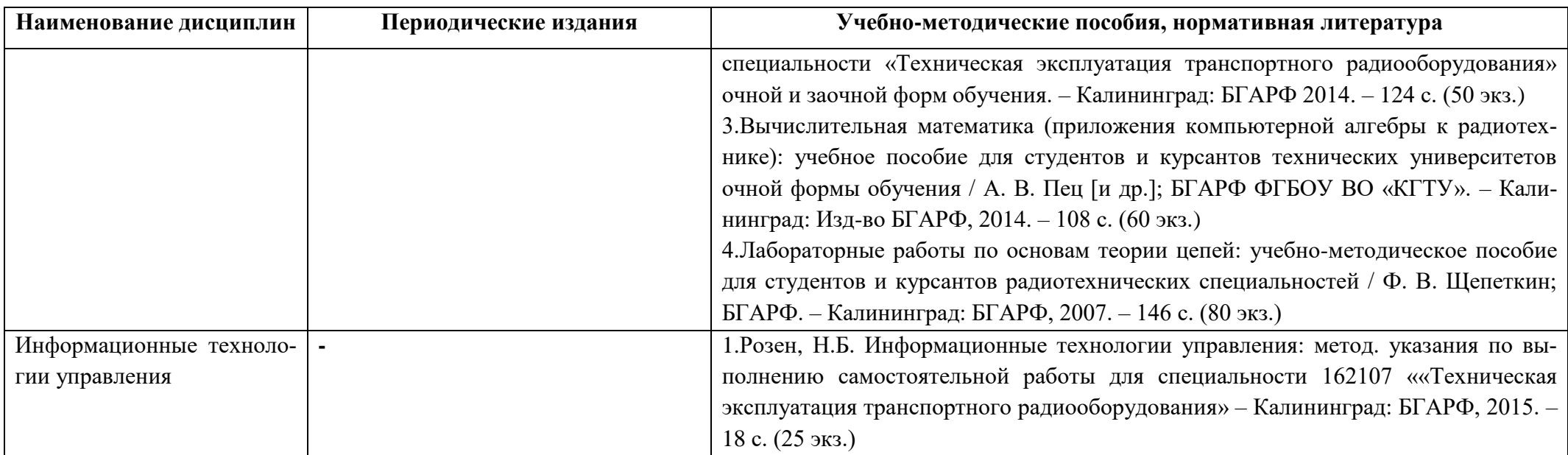

# **4 ИНФОРМАЦИОННЫЕ ТЕХНОЛОГИИ И ИНТЕРНЕТ-РЕСУРСЫ МОДУЛЯ**

### **Информационные технологии**

В ходе освоения дисциплин, обучающиеся используют возможности интерактивной коммуникации со всеми участниками и заинтересованными сторонами образовательного процесса, ресурсы и информационные технологии посредством электронной информационной образовательной среды университета.

Перечень современных профессиональных баз данных и информационных справочных систем, к которым обучающимся по образовательной программе обеспечивается доступ (удаленный доступ), а также перечень лицензионного программного обеспечения определяется в рабочей программе и подлежит обновлению при необходимости.

## **Электронные образовательные ресурсы:**

Российская образовательная платформа и конструктор бесплатных открытых онлайнкурсов и уроков - [https://stepik.org](https://stepik.org/)

Образовательная платформа - <https://openedu.ru/>

**Состав современных профессиональных баз данных (СПБД) и информационных справочных систем (ИСС):** 

### *1. Инженерная и компьютерная графика:*

База данных Научной электронной библиотеки eLIBRARY.RU -

## <http://elibrary.ru/defaultx.asp>

База данных Государственной публичной научно-технической библиотеки России -

#### [www.gpntb.ru](http://www.gpntb.ru/)

Единая система конструкторской документации - [www.eskd.ru](http://www.eskd.ru/)

Система проектной документации в строительстве - [www.tehlit.ru](http://www.tehlit.ru/)

## *2. Компьютерные сети и интернет-технологии:*

Национальный Открытый Университет «ИНТУИТ» – [http://www.intuit.ru](http://www.intuit.ru/)

## *3. Материаловедение и технология материалов:*

Материалы электронной библиотечной системы «Лань» -

<https://e.lanbook.com/book/76276>

## *4. Метрология, стандартизация и сертификация:*

Материалы электронной библиотечной системы «Лань» -

<https://e.lanbook.com/book/76276>

## *5. Электротехника и электроника:*

Материалы электронной библиотечной системы «Лань» -

<https://e.lanbook.com/book/76276>

#### *6. Информационные технологии управления:*

Портал интеллектуального центра – Научной библиотеки им. Е.И. Овсянкина:

#### <http://library.narfu.ru/>

Enterprise Technology News and Analysis - <http://www.theregister.co.uk/> InterComp: Все о компьютерах - <http://intercomp.net.ru/> Мир цифровых и информационных технологий - <http://it-world.ru/> Просветительский проект ЛЕКТОРИУМ - <http://www.lektorium.tv/>

#### **5 МАТЕРИАЛЬНО-ТЕХНИЧЕСКОЕ ОБЕСПЕЧЕНИЕ МОДУЛЯ**

Аудиторные занятия проводятся в специализированных аудиториях с мультимедийным оборудованием, в компьютерных классах, а также в других аудиториях университета согласно расписанию занятий.

Консультации проводятся в соответствии с расписанием консультаций.

Предэкзаменационные консультации проводится в аудиториях в соответствии с графиком консультаций.

Помещения для самостоятельной работы обучающихся оснащены компьютерной техникой с возможностью подключения к сети «Интернет» и обеспечением доступа в электронную информационно-образовательную среду университета.

При освоении модуля используется программное обеспечение общего назначения и специализированное программное обеспечение.

Перечень соответствующих помещений и их оснащения приведен в таблице 7.

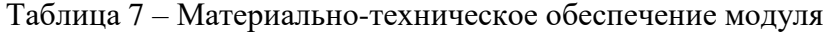

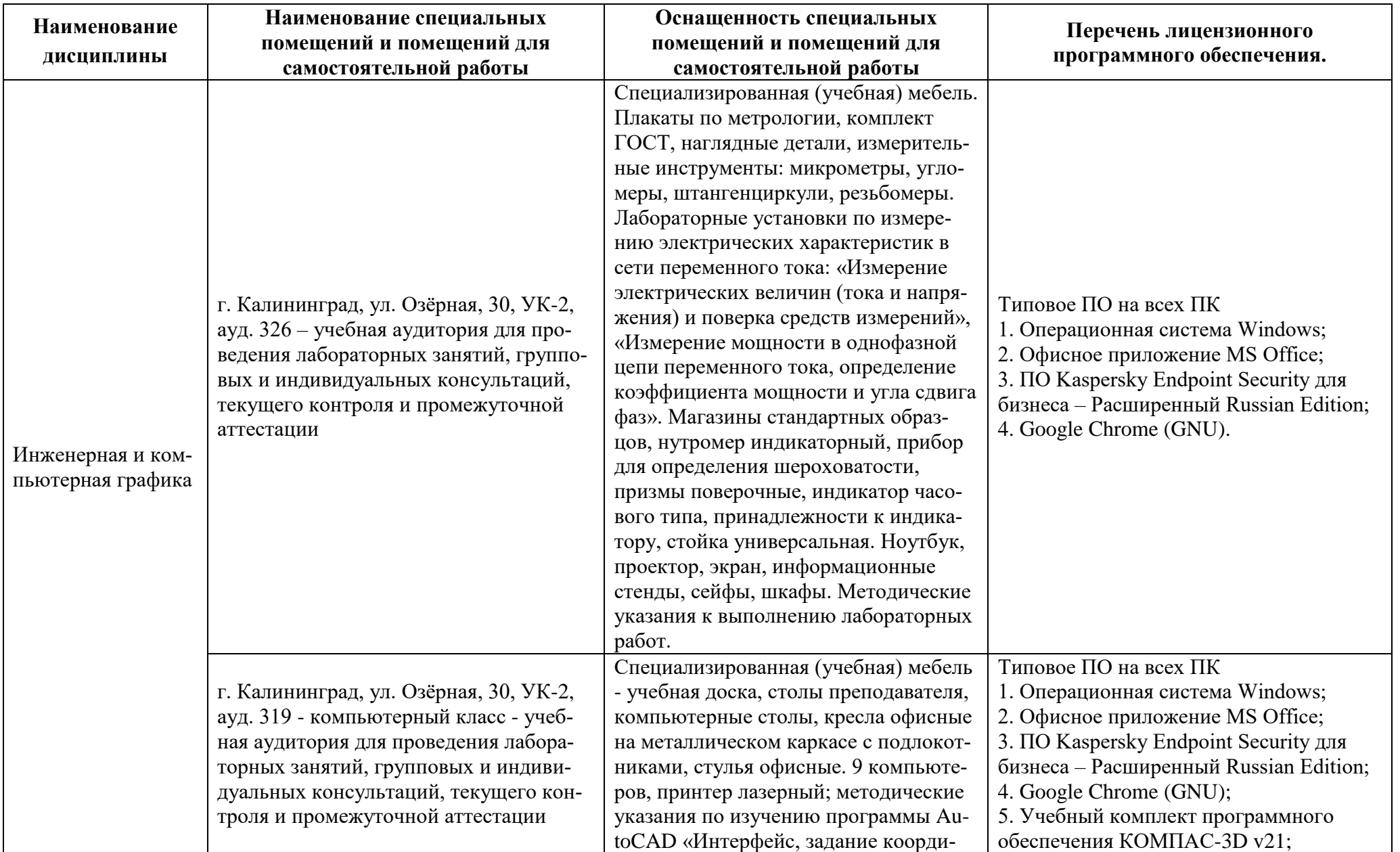

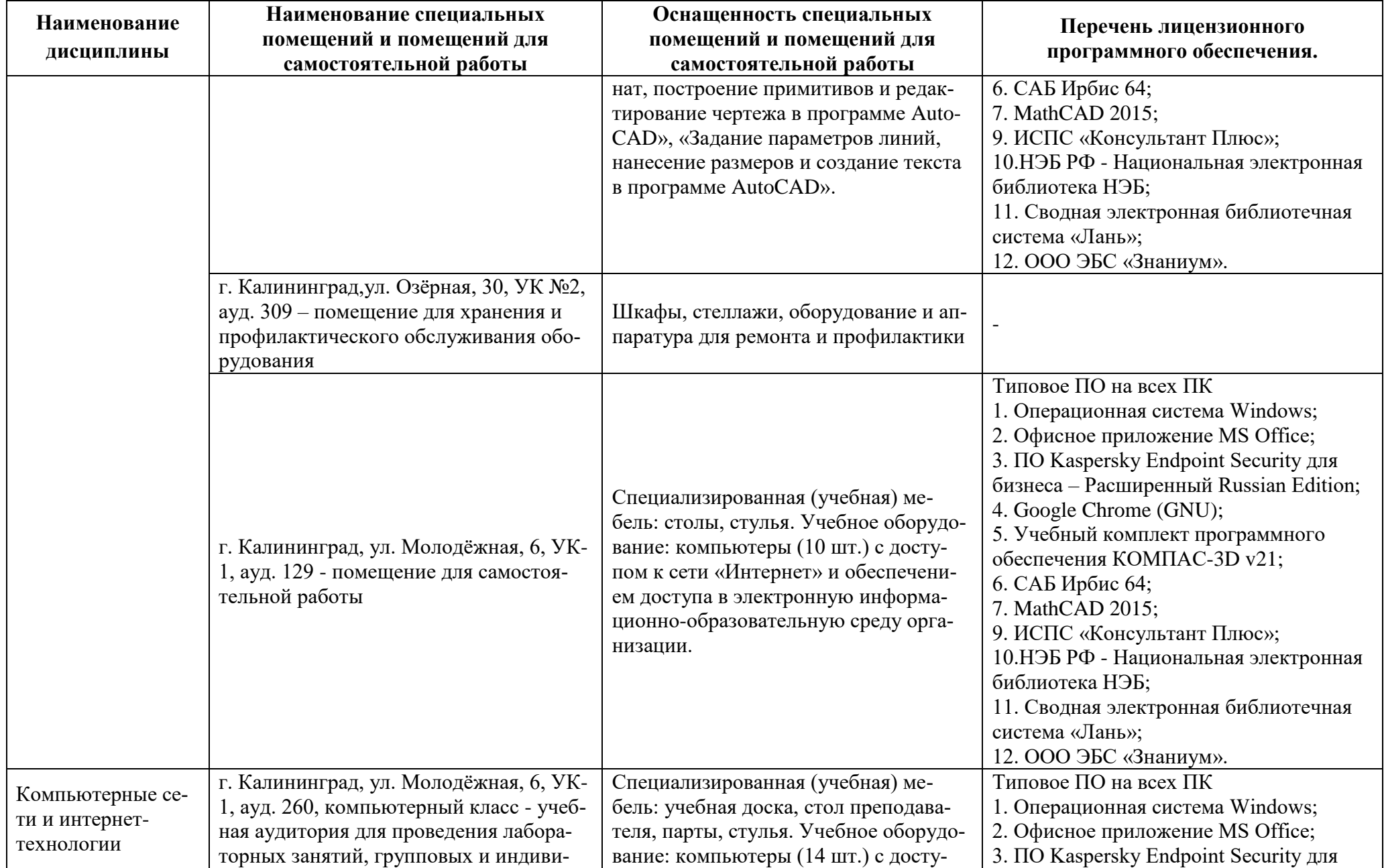

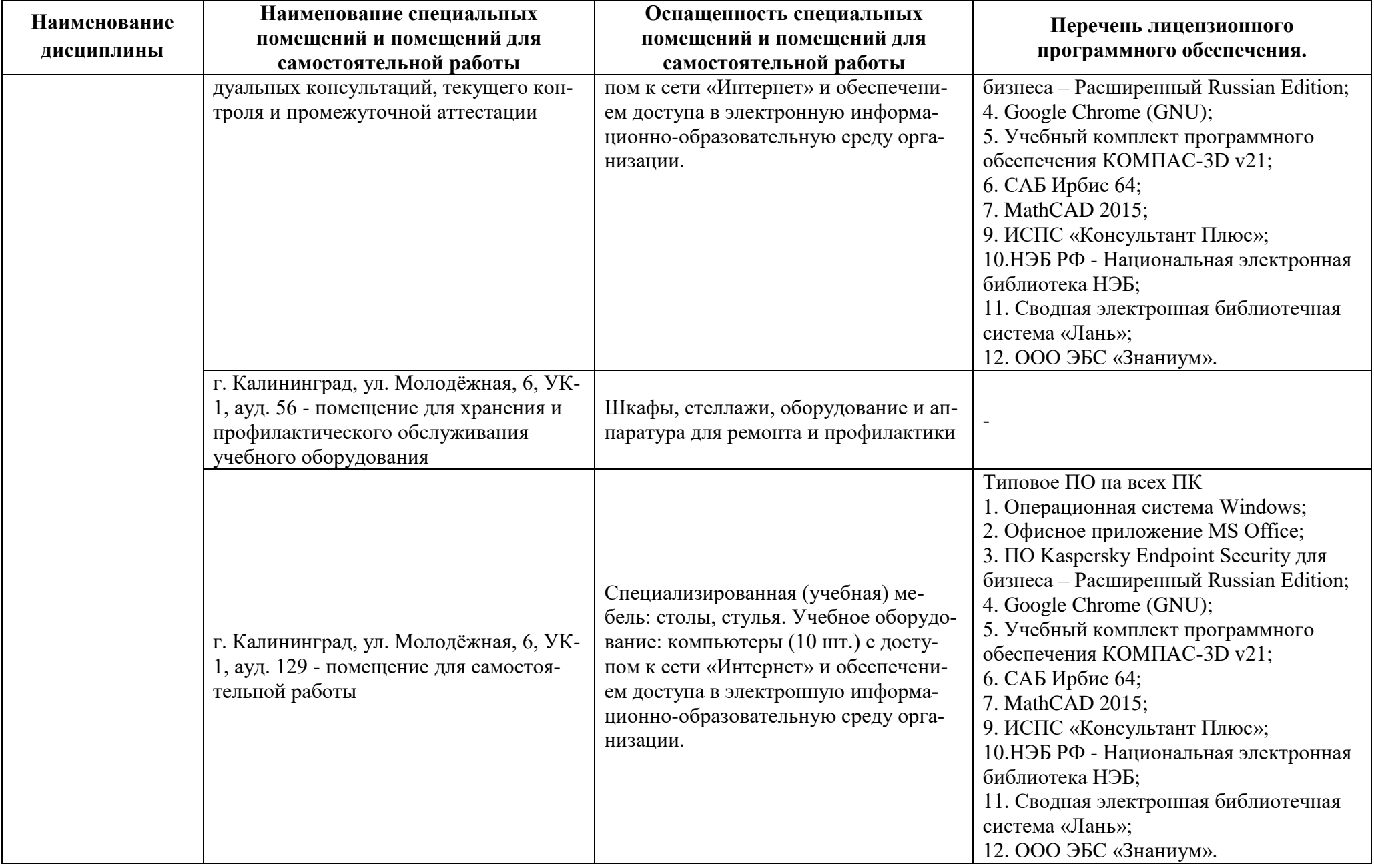

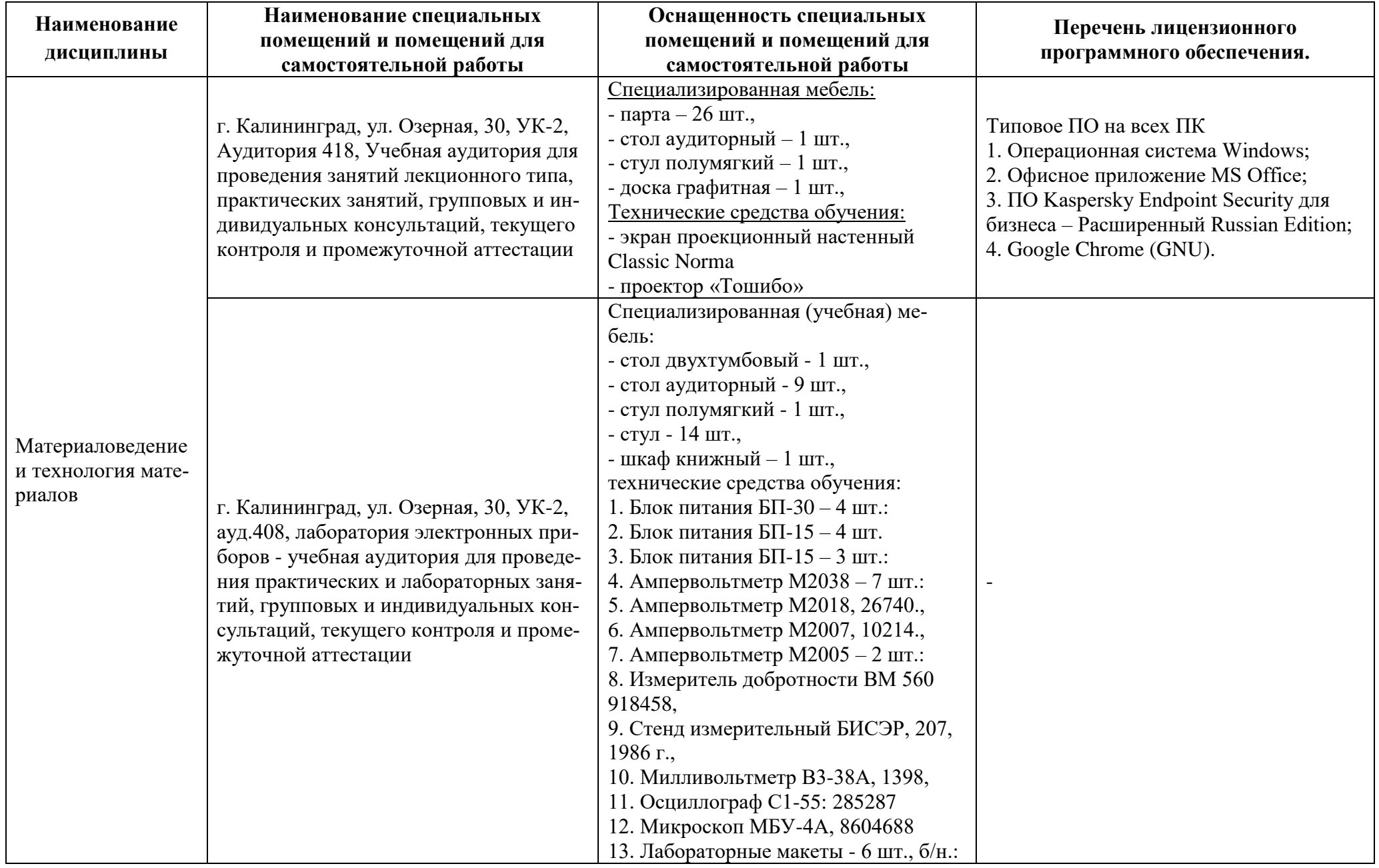

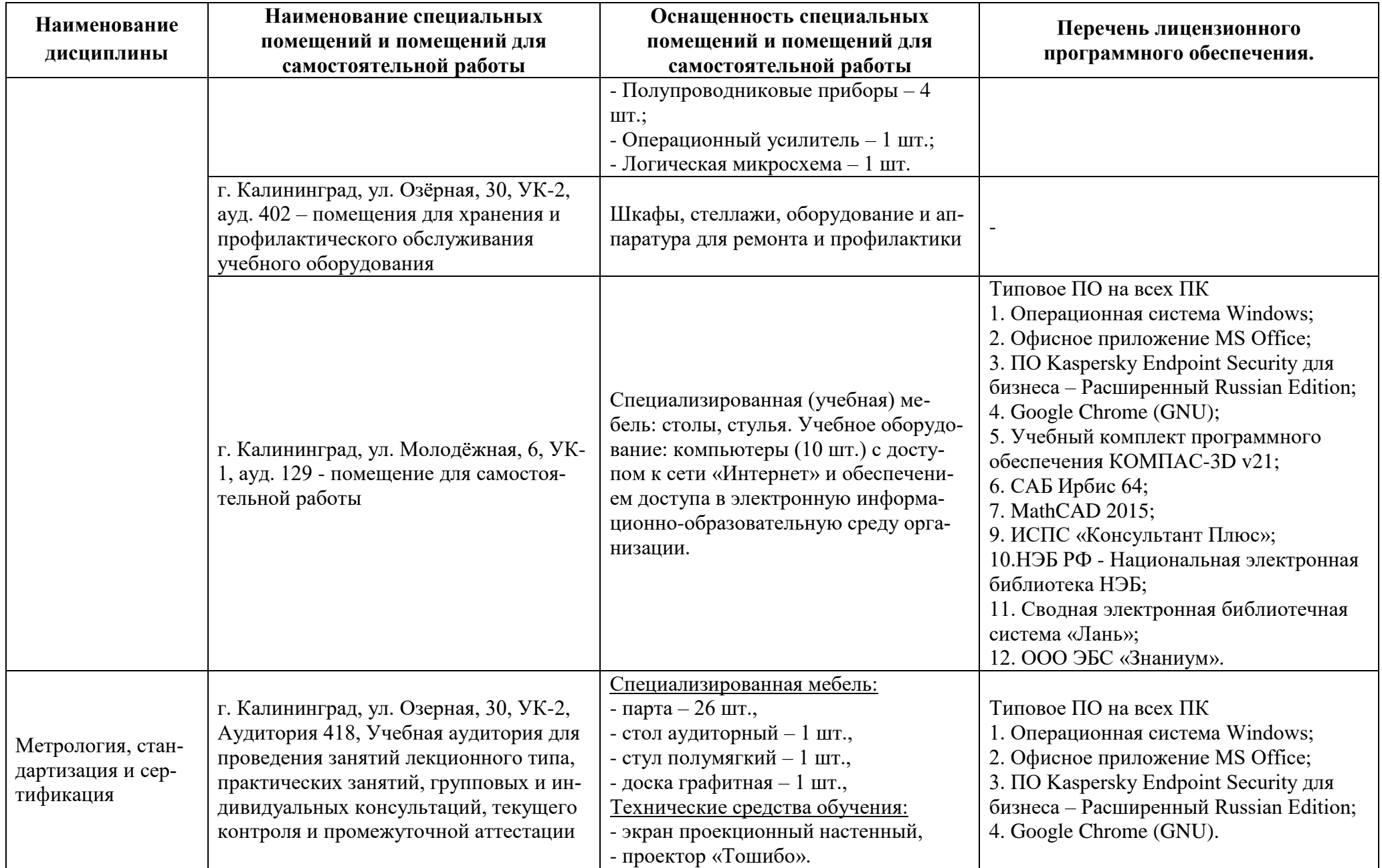

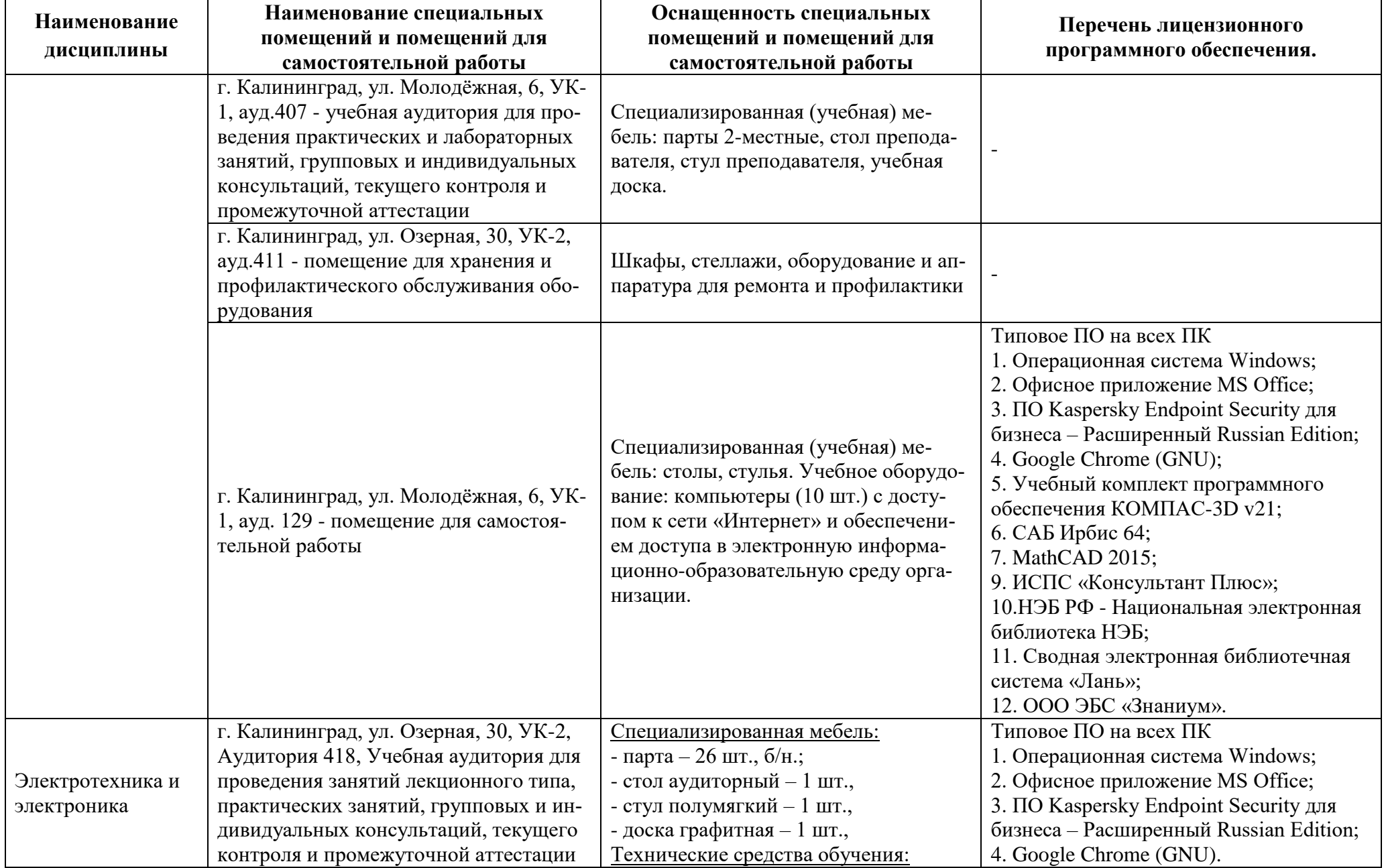

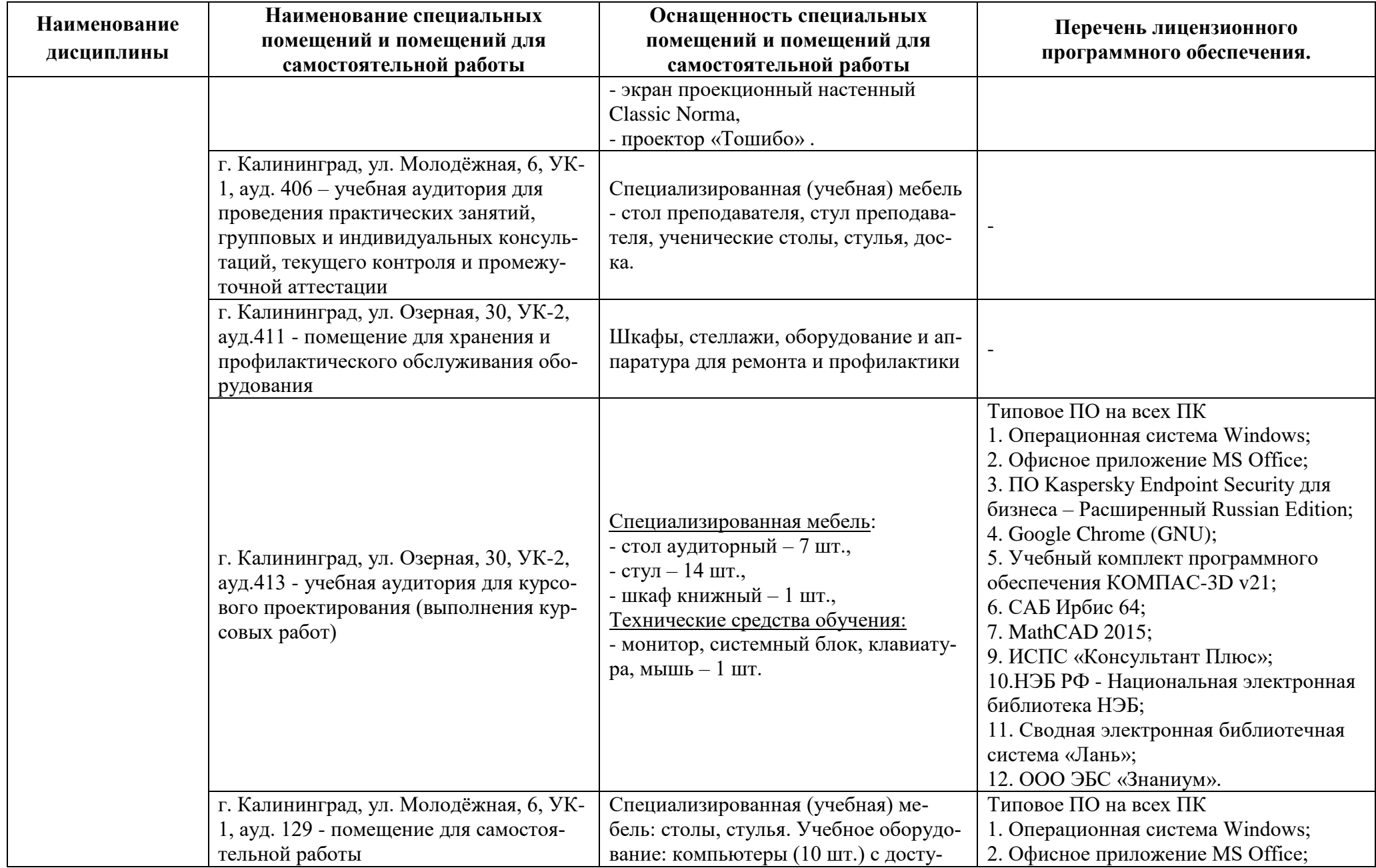

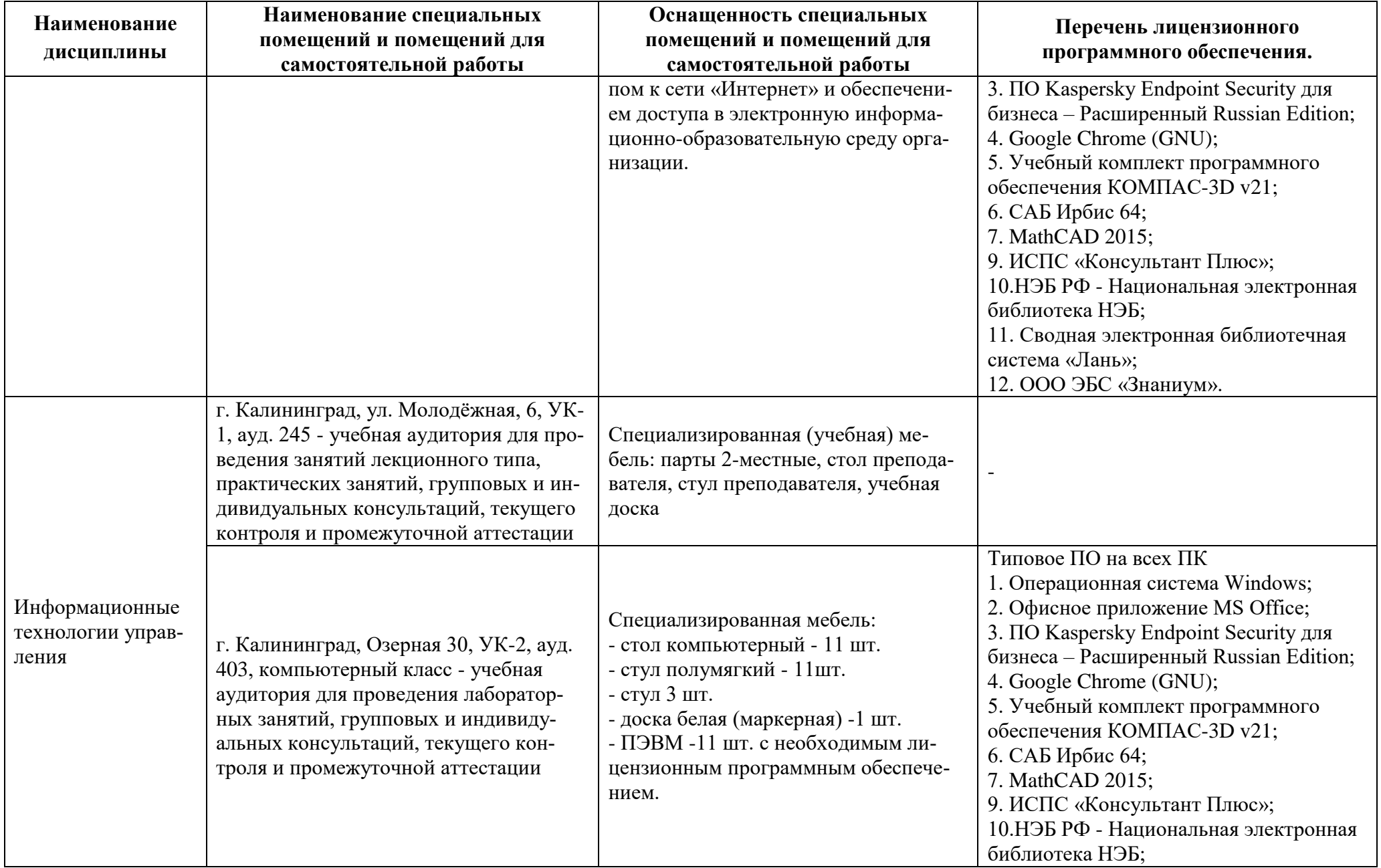

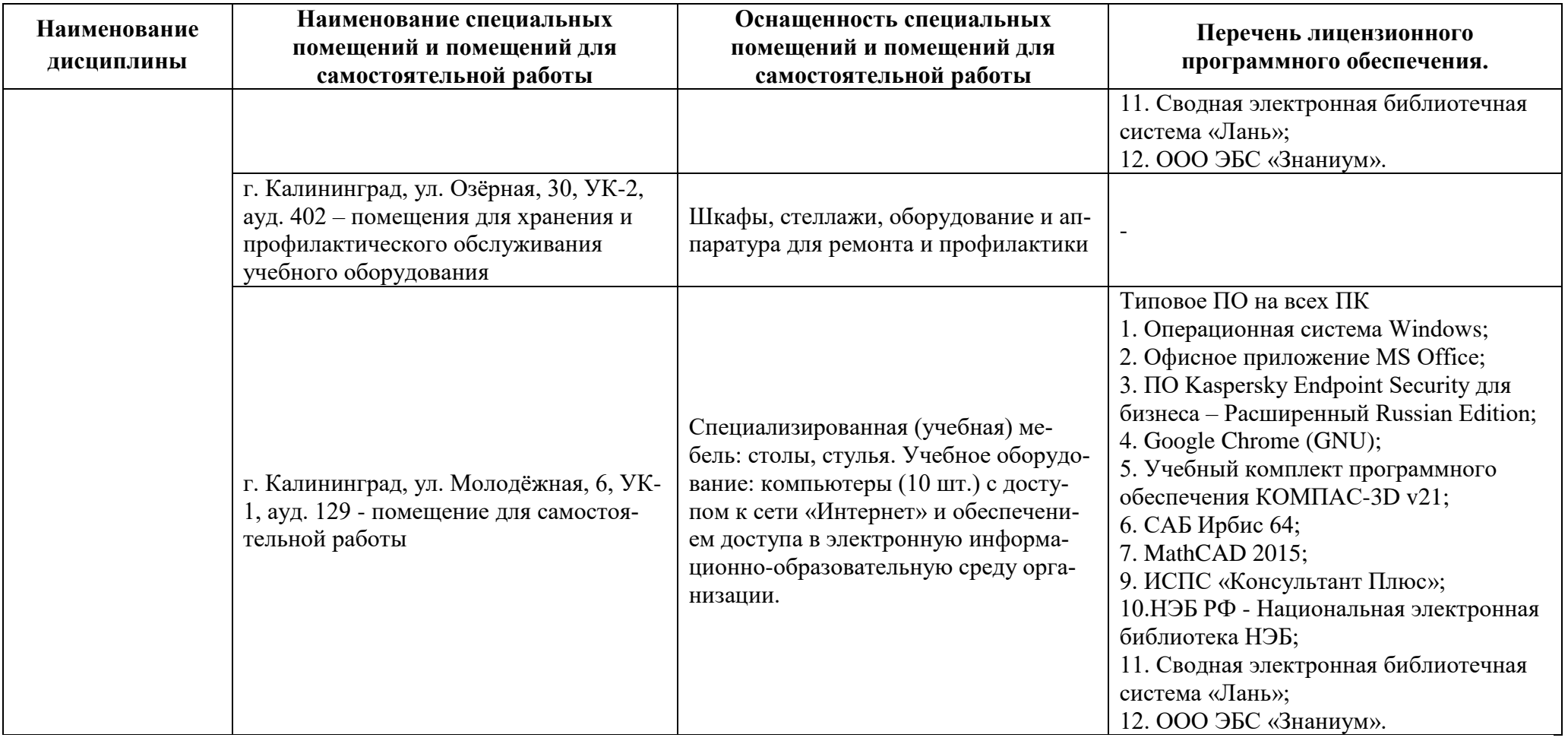

# **6 ФОНД ОЦЕНОЧНЫХ СРЕДСТВ ДЛЯ ПРОВЕДЕНИЯ АТТЕСТАЦИИ, СИСТЕМА ОЦЕНИВАНИЯ И КРИТЕРИИ ОЦЕНКИ**

6.1 Типовые контрольные задания и иные материалы, необходимые для оценки результатов освоения дисциплин модуля (в т.ч. в процессе освоения), а также методические материалы, определяющие процедуры этой оценки приводятся в приложении к рабочей программе модуля (утверждается отдельно).

6.2 Универсальная система оценивания результатов обучения включает в себя системы оценок: 1) «отлично», «хорошо», «удовлетворительно», «неудовлетворительно»; 2) «зачтено», «не зачтено»; 3) 100 – балльную/процентную систему и правило перевода оценок в пятибалльную систему (табл. 8).

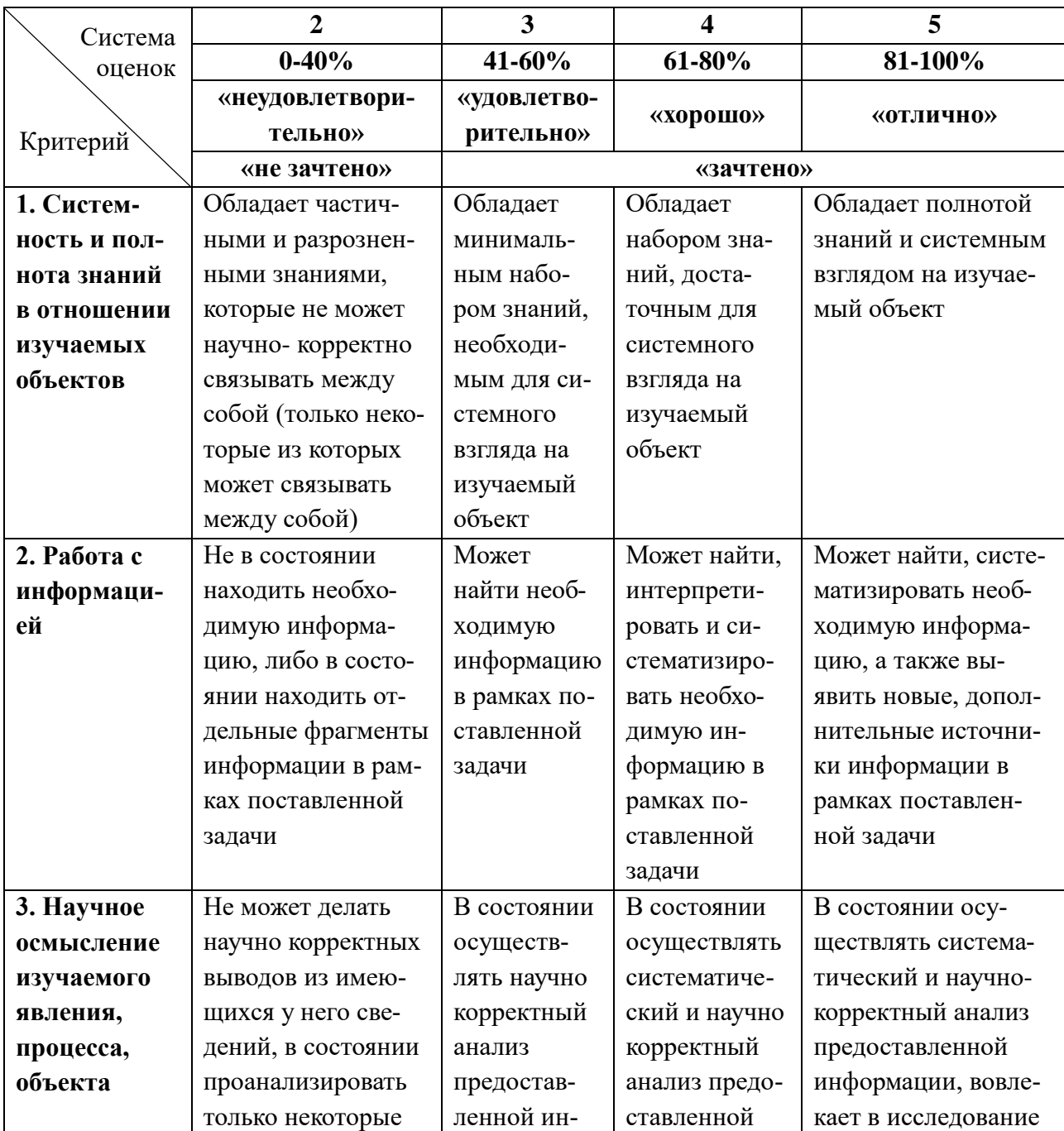

Таблица 8 – Система оценок и критерии выставления оценки

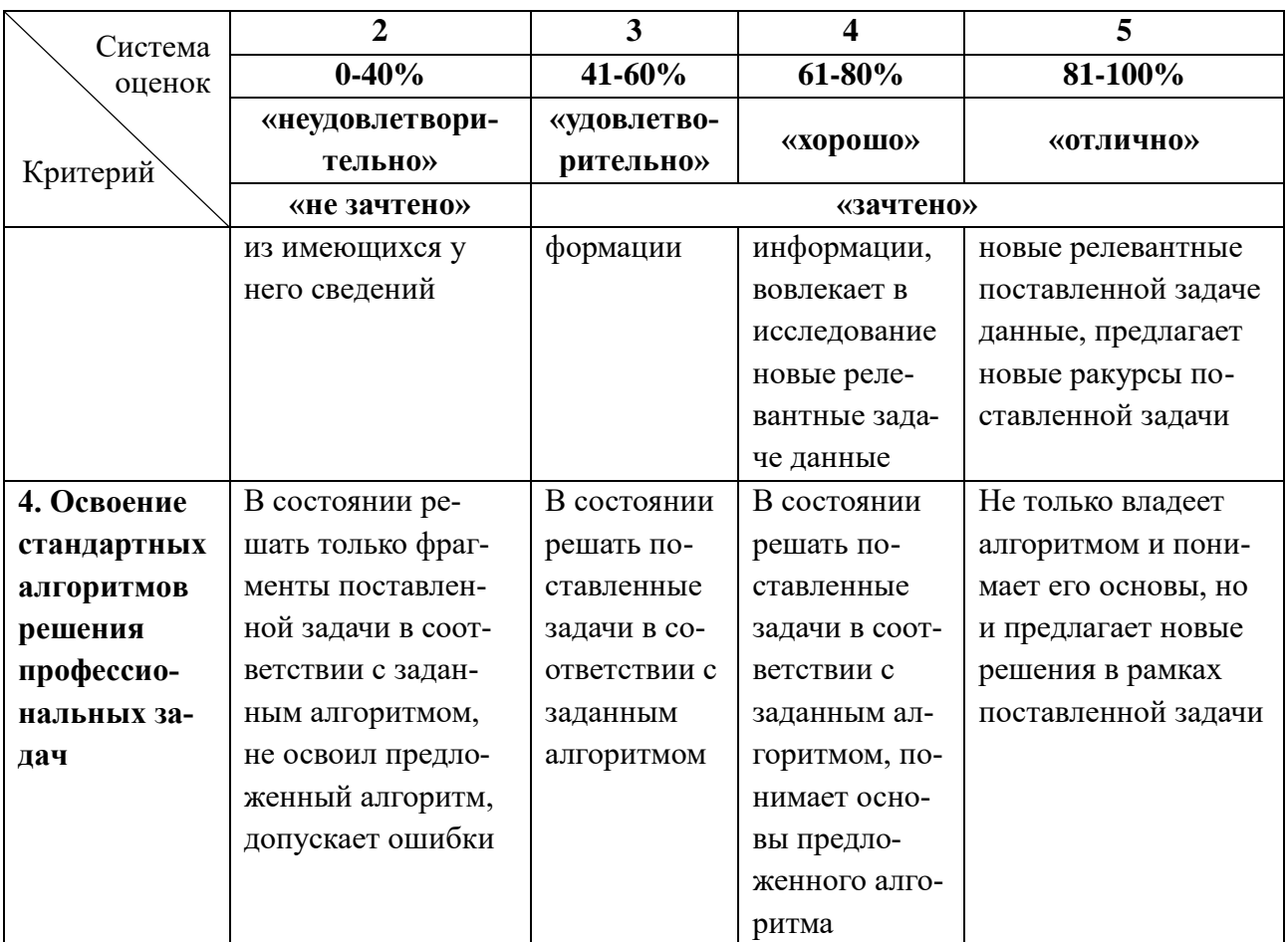

6.3 Оценивание результатов обучения может проводиться с применением электронного обучения, дистанционных образовательных технологий.

# **7 СВЕДЕНИЯ О РАБОЧЕЙ ПРОГРАММЕ И ЕЕ СОГЛАСОВАНИИ**

Рабочая программа Общепрофессионального модуля представляет собой компонент основной профессиональной образовательной программы специалитета по специальности 25.05.03 Техническая эксплуатация транспортного радиооборудования, специализация «Информационно-телекоммуникационные системы на транспорте и их информационная защита».

Рабочая программа модуля рассмотрена и одобрена на заседании кафедры судовых радиотехнических систем 22.04.2022г. (протокол № 8).

Заведующий кафедрой *ФВУ* Е.В. Волхонская

Директор института С.В. Ермаков

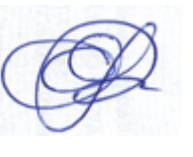